### Views and Indices

Thomas Schwarz, SJ

- Relations can be real
  - CREATE TABLE ...
- or <u>virtual</u>
  - CREATE VIEW
    - Do not exist physically
    - Defined through a query like expression
    - Can be queried as if they are real tables

- SQL Programming Language:
  - Table: Relation that exists
  - View: Relation that is virtual
  - Temporary: Created while a query is executed and afterwards discarded

Views are defined via CREATE VIEW

```
CREATE VIEW MGMMovies AS
   SELECT title, year
   FROM Movies
   WHERE studioName = 'MGM';
```

movies(title, year, length, genre, studioName, producerC#)
 movieExec(name, address, cert#, netWorth)

CREATE VIEW MovieProd AS
 SELECT title, name
 FROM movies, movieExec
 WHERE producerC# = cert#;

- Interacting with Views
  - A view, once defined, can be queried just like a real table

```
SELECT title
FROM MGMMovies
WHERE year = 1979;
```

starName(title, year, name)

SELECT DISTINCT starName
FROM MGMMovies, starsIn
WHERE title = movieTitle AND year = movieYear

We can rename the attributes in a VIEW

```
CREATE VIEW movieProd(movieTitle, prodName) AS
    SELECT title, name
    FROM movies, movieExec
    WHERE producerC# = cert#;
```

attribute names in the view are now movieTitle and prodName

```
movieStar(name, address, gender, birthday)
movieExec(name, address, cert#, netWorth)
studio(name, address, presC#)
```

 A view RichExec with name address, certificate number, and net-worth of all executives with more than 10 million net-worth

```
movieStar(name, address, gender, birthday)
movieExec(name, address, cert#, netWorth)
studio(name, address, presC#)
```

 A view RichExec with name, address, certificate number, and net-worth of all executives with more than 10 million net-worth

```
CREATE VIEW RichExec(execName, execAddress, cert#, netWorth) AS

SELECT name, address, cert#, netWorth

WHERE netWorth > 10000000;
```

```
movieStar(name, address, gender, birthday)
movieExec(name, address, cert#, netWorth)
studio(name, address, presC#)
```

A view StudioPres with name, address, netWorth of studio presidents

```
movieStar(name, address, gender, birthday)
movieExec(name, address, cert#, netWorth)
studio(name, address, presC#)
```

A view StudioPres with name, address, netWorth of studio presidents

```
CREATE VIEW StudioPres AS

SELECT name, address, netWorth

FROM movieExec

WHERE cert# IN (

SELECT presC#

FROM studio);
```

```
movieStar(name, address, gender, birthday)
movieExec(name, address, cert#, netWorth)
studio(name, address, presC#)
```

- A view ExecutiveStar giving the name, address, gender, birth date and certificate number of movie stars that are also movie executives
  - Assume that executives with the same name and address as a movie star are the movie star
    - Even though there is no reason to assume this

```
movieStar(name, address, gender, birthday)
movieExec(name, address, cert#, netWorth)
studio(name, address, presC#)
```

 A view ExecutiveStar giving the name, address, gender, birth date and certificate number of executives that are also movie executives

```
CREATE VIEW ExecutiveStar AS
        SELECT ms.name, ms.address, ms.gender,
        ms.birthdate, me.cert#
    FROM movieStar ms, movieExec me
    WHERE ms.name = ms.name AND ms.address = me.address
```

- Some views can be used to update the underlying tables
- View Removal
  - DROP VIEW MGMMovies
- Just like Table removal
  - DROP TABLE movies
  - which would also make the view MGMMovies unusable

- Updatable views
  - SQL has clear, but complicated definitions when a view can be updated (and an underlying table changed)
    - View must be defined by SELECT
    - There is only one relation R in the definition
    - No subquery involving R in the WHERE clause
    - Enough attributes of R are involved in the view

- MGMMovies fulfills the requirements
- If we insert via the view:
  - INSERT INTO MGMMovies
    VALUES ('Get Shorty', 1995)
  - movies will get a new tuple
    - title: 'Get Shorty', year: 1995
    - Everything else: Null
- Interestingly, because of the latter, the view itself would not be updated

The view insertion

```
INSERT INTO MGMMovies
VALUES('Get Shorty', 1995)
```

has the same effect as inserting into the underlying table

```
INSERT INTO movies
VALUES('Get Shorty', 1995)
```

To address this anomaly, need to add to the view

```
CREATE OR REPLACE VIEW MGMMovies(name, title, studio) AS
   SELECT name, title, studioName
   FROM movies
   WHERE studio = 'MGM';
```

Now it works

```
INSERT INTO MGMMovies
VALUES('Find Shorty', 1995, 'MGM')
```

which is equivalent to

```
INSERT INTO movies(name, year, studioName) VALUES ('Find Shorty', 1995, 'MGM')
```

- and assumes that we do not have any triggers or constraints against NULL values for the other attributes
- but now the view also changes

- Deletions are also passed through the underlying table
  - DELETE FROM MGMMovies
    WHERE title LIKE '%Shorty%';
- gets translated into

```
DELETE FROM movies
WHERE title LIKE '%Shorty%' AND studioName = 'MGM';
```

```
UPDATE MGMMovies
SET year = 1968
WHERE title = 'Get Shorty';
```

becomes

```
UPDATE movies
SET year = 1968
WHERE title = 'Get Shorty' AND
    studioName = 'MGM';
```

- Including all properties in a view is a kludge
  - Can use a trigger instead
    - Use the INSTEAD OF syntax

```
CREATE TRIGGER mgmInserts
INSTEAD OF INSERT ON mgmInserts
REFERENCING NEW ROW as newRow
FOR EACH ROW
INSERT INTO movies(title, year, studioName)
VALUES(newRow.title, newRow.year, 'MGM');
```

### Modifying Views in MySQL

- MySQL only started to support views in Version 5 (2008)
- Supports updatable views
  - But not the INSTEAD trigger

- Use the employees database in MySQL
  - You might want to turn of automatic commits, then do a commit and at the end of the session a rollback
  - Task 1: Convince yourself that there are no emp\_no larger than 500000

```
USE employees;

SELECT *
FROM dept_emp
WHERE emp_no >=500000;
```

- Task 2: Insert three persons into the employees table with employee numbers 600000, 600001, 600002. You can invent the missing dates.
- The hire date should be the day of today
  - In MySQL that is CURDATE()

```
INSERT INTO employees(emp_no, birth_date, first_name,
last_name, gender, hire_date)

VALUES

          (600000, '1980-01-01', 'Hector', 'Garcia Molinas',
'M', CURDATE()),
          (600001, '1981-01-01', 'Ursula', 'Leyendorf', 'F',
CURDATE()),
          (600002, '1982-01-01', 'Bob', 'Karragher', 'M',
CURDATE());
```

- Create a view of dept\_emp that only contains entries with to\_date unlimited
  - i.e. '9999-01-01' which is used to indicate an open contract.
  - Call the view v\_current\_dept\_emp
    - Include all attributes so that we can update

```
CREATE OR REPLACE VIEW v_current_dept_emp AS SELECT emp_no, dept_no, from_date, to_date FROM dept_emp WHERE to_date = '9999-01-01';
```

- Now insert the three new employees into the view
  - from\_date is today
  - Department is 'd004'

 Check that these updates made it to the dept\_emp table as well as the view

```
SELECT *
FROM v_current_dept_emp
WHERE emp_no >=500000;

SELECT *
FROM dept_emp
WHERE emp_no >=500000;
```

 Change the view v\_current\_dept\_emp to have only three columns: emp\_no, dept\_no, from\_date by recreating it

```
CREATE OR REPLACE VIEW v_current_dept_emp AS SELECT emp_no, dept_no, from_date FROM dept_emp WHERE to_date = '9999-01-01';
```

- The CREATE OR REPLACE clause makes it easy.
- You could also say DROP VIEW and then do a CREATE VIEW

Check the table dept\_emp for its definition

- In MySQLWorkbench:
  - Click on the table and the info tab

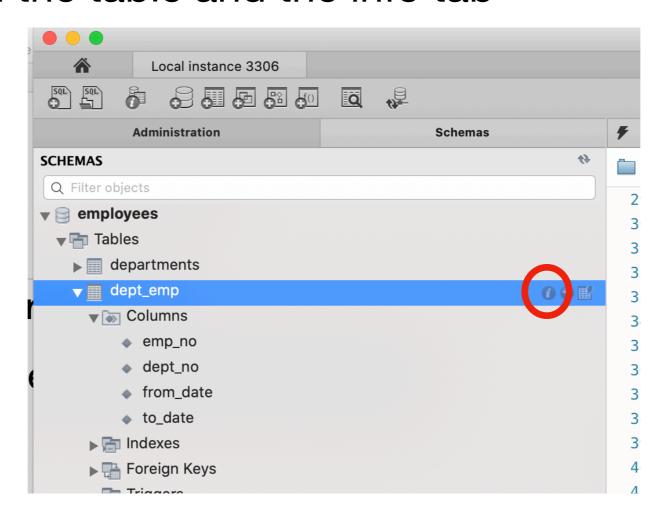

 In the view, select DDL, which gives you the definition of the table

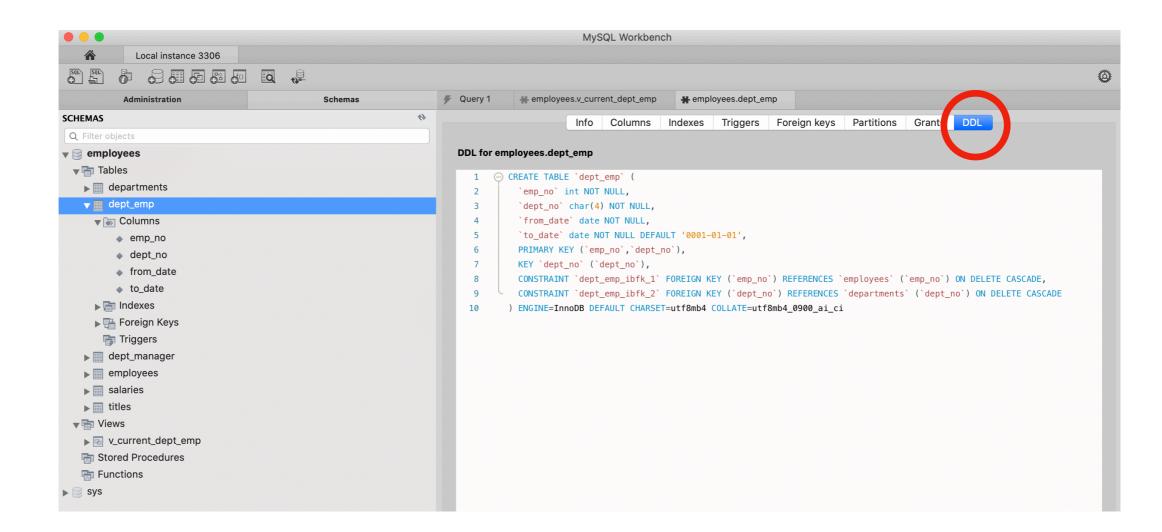

Alternatively, you can select columns

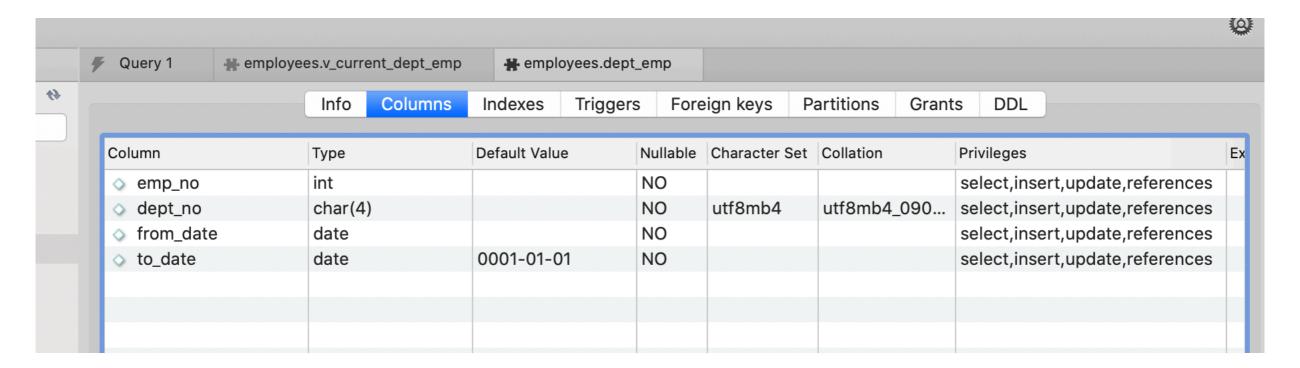

 Both methods show that we have a NOT NULL constraint on to\_date

- Alter the table dept\_emp to have a default value of '9999-01-01' in the to\_date.
  - We could also remove the NOT NULL restriction

```
ALTER TABLE dept_emp MODIFY COLUMN to_date date NOT NULL DEFAULT '1-01-01';
```

 If we try to add directly to the table with new values, we violate a foreign key constraint.

```
INSERT INTO v_current_dept_emp(emp_no, dept_no, from_date)
VALUES
    (600003, 'd004', CURDATE()),
        (600005, 'd004', CURDATE());
```

- Create a few more employees in the employee table
  - With emp\_no larger than 600000

```
INSERT INTO employees(emp_no, birth_date, first_name,
last_name, gender, hire_date)
VALUES
        (600003, '1980-01-01', 'Javier', 'GPena', 'M',
CURDATE()),
        (600004, '1981-01-01', 'Dick', 'Murphy', 'M',
CURDATE()),
        (600005, '1982-01-01', 'Emilio', 'Zapato', 'M',
CURDATE());
```

Check that this updates the dept\_emp table correctly

MySQL trigger mechanisms are not so great!